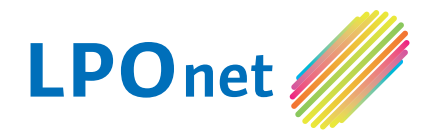

# Käyttöohje

## **Kuitupääte Genexis FiberTwist XGS2420**

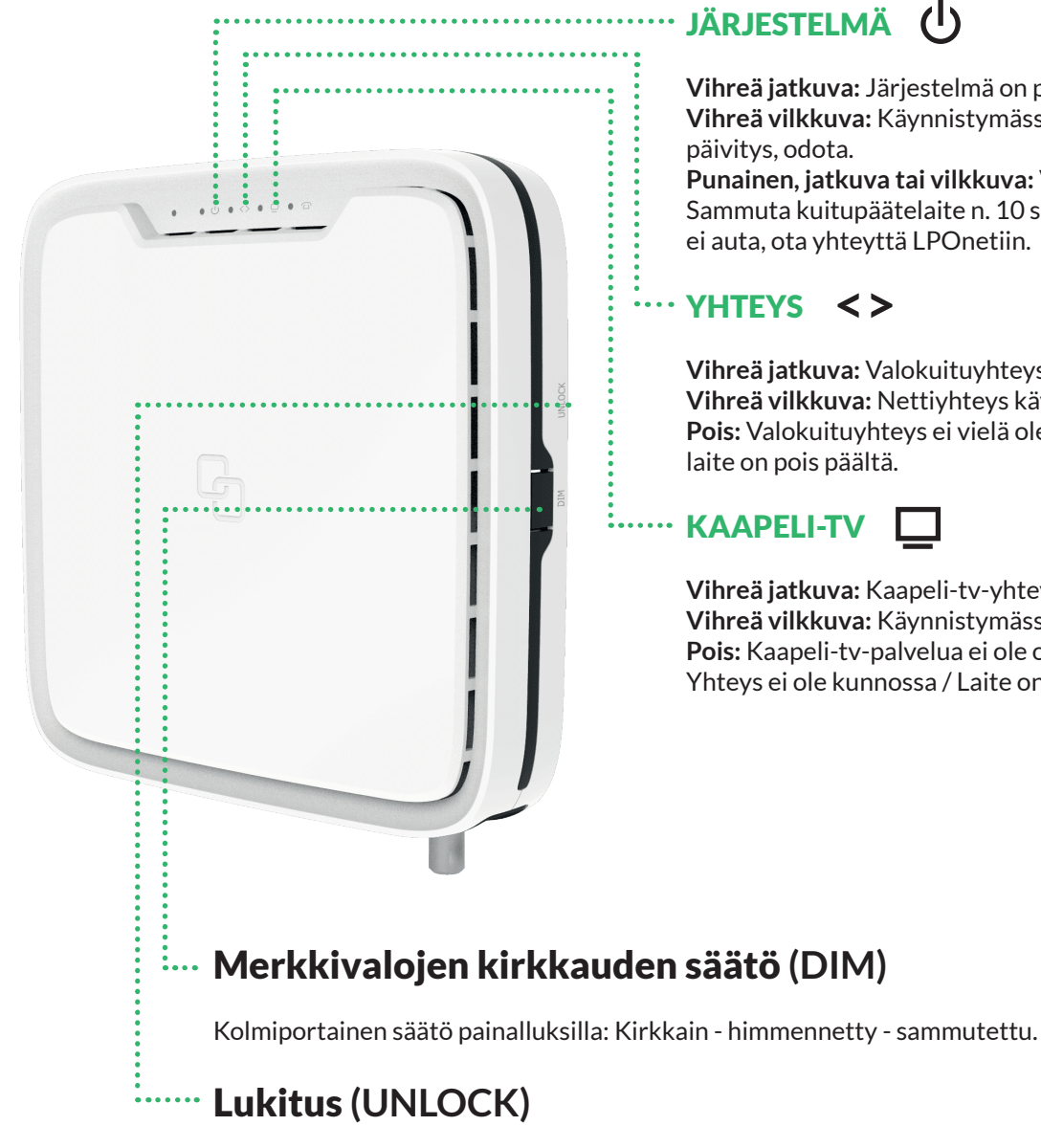

#### Mekaaninen lukituksen irrotus. **Älä yritä itse irrottaa kuitupäätettä!**

#### **Merkkivalot**

#### JÄRJESTELMÄ<sup>(1</sup>)

ei auta, ota yhteyttä LPOnetiin.

**Vihreä jatkuva:** Järjestelmä on päällä, kaikki OK. **Vihreä vilkkuva:** Käynnistymässä / Ohjelmistopäivitys, odota. **Punainen, jatkuva tai vilkkuva:** Virhetilanne. Sammuta kuitupäätelaite n. 10 sekunniksi. Jos tämä

## YHTEYS **<>**

**Vihreä jatkuva:** Valokuituyhteys verkkoon OK. **Vihreä vilkkuva:** Nettiyhteys käytössä, OK. **Pois:** Valokuituyhteys ei vielä ole muodostunut tai laite on pois päältä.

#### KAAPELI-TV

**Vihreä jatkuva:** Kaapeli-tv-yhteys OK. **Vihreä vilkkuva:** Käynnistymässä, odota. **Pois:** Kaapeli-tv-palvelua ei ole otettu käyttöön / Yhteys ei ole kunnossa / Laite on pois päältä.

### Portit ja kytkimet

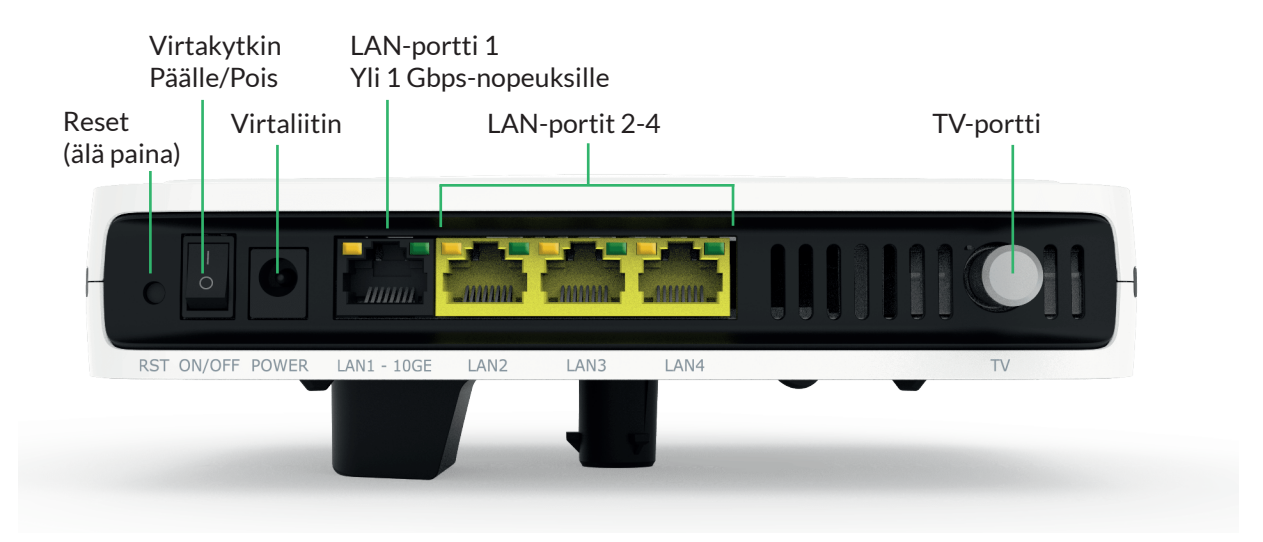

Kytke erillinen WLAN-reititin tai palomuuri mihin tahansa Ethernet-porttiin (LAN). Mikäli käytössä on **yli** 1 Gigan (1000 Mbps) verkkoyhteys, kytke reititin LAN1-porttiin.

**HUOM! Älä kytke tietokonetta suoraan LAN-portteihin, ellet ole huolehtinut tietokoneen tietoturvasta!**

## HUOM!

- **• Älä milloinkaan avaa kuitukaapelin liitäntää!** Signaali siirretään käyttämällä laservaloa. Silmän altistuminen laservalolle saattaa johtaa näkövaurioihin.
- Kuitupääte toimitetaan asennettuna. Älä yritä omin päin muuttaa asennuspaikkaa tai kuituliittimen kytkentöjä.
- Älä yritä avata tai irrottaa kuitupäätettä alustastaan.
- Älä paina Reset-nappia.
- Kuitupääte on LPOnetin etähallinnassa ja valvonnassa, ja **LPOnet vastaa laitteen huollosta**. Ota yhtettä LPOnetiin, mikä laitteessa tai yhteydessä on ongelmaa. Häiriöilmoitukset: 0800 915018 (puhelu maksuton, 24/7) tai netin kautta https://lponet.fi/hairioilmoitukset/

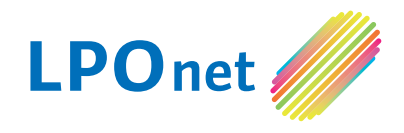

www.lponet.fi